# **Translate Family 1 Names:**

In this activity you will translate a point and compare the motion of the point to the motion of its translated image.

### **TRANSLATE BY A VECTOR**

1. Open geometricfunctions.org/links/translate-family/. Go to page 2.

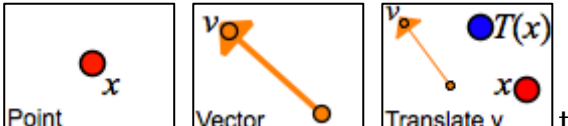

- 2. Use the first three tools  $\frac{Point}{[Vector]}$  Vector Translate v to create a translate function. When you use the Translate tool, be sure to match the end points of the vector correctly, and also match point *x* to point *x*.
	- 3. Drag independent variable  $\mathcal{Q}_x$  on the screen and observe the behavior of  $\mathcal{I}_y(x)$ .
	- 4. Drag point *v* to make the vector point straight up.
	- **Q1** Turn on tracing and drag *x.* Fill in the blanks below, and draw a picture of the traces for each answer.

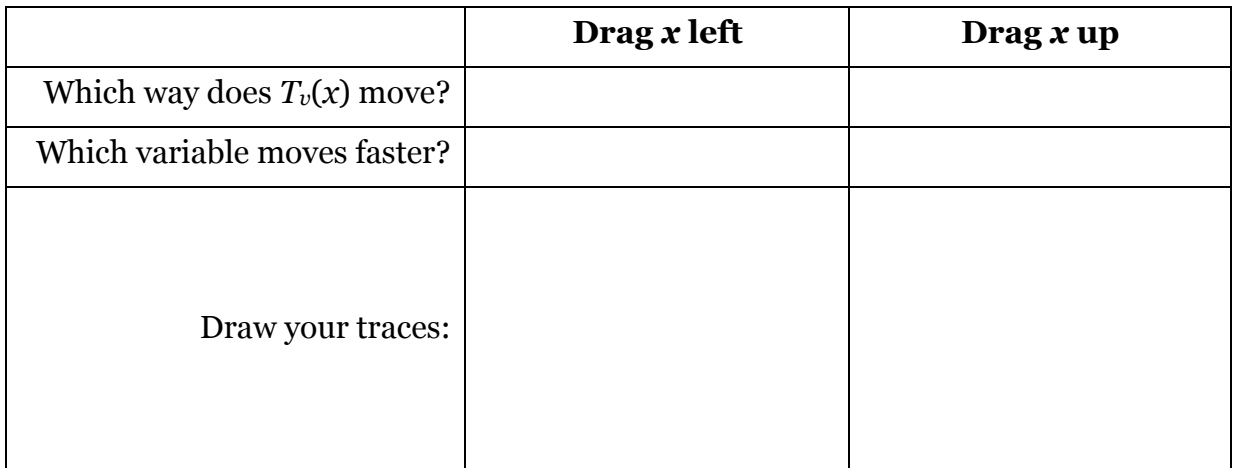

**Q2** In each picture below, arrange the vector as shown and then vary *x* as shown. Draw the trace that  $T_v(x)$  makes in each picture.

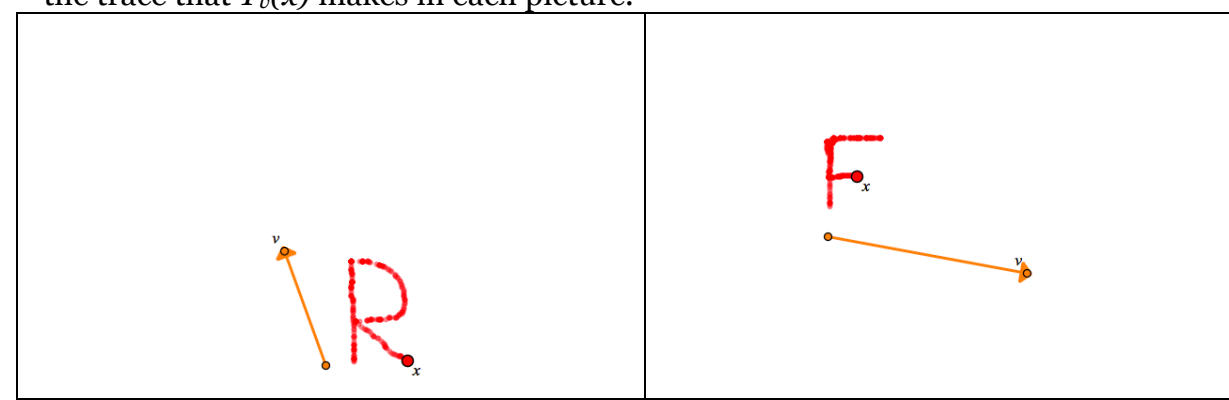

### **TRANSLATE HORIZONTALLY AND VERTICALLY**

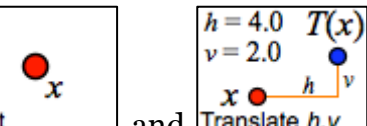

5. On page 3 use **Point** and **Translate**  $h, v$  to create a translate function.

For the *Translate h,v* tool, the *v* stands for *vertical,* not *vector*.

**Q3** Edit *h* and *v* to make pictures like the ones below. Below each picture, give the value you used for *h,* and the value you used for *v.*

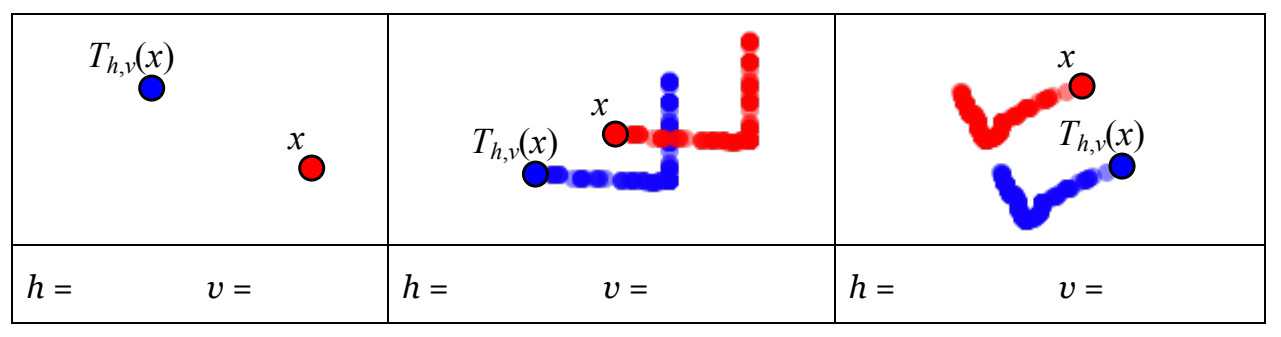

**Q4** Explain how you can tell just by looking at the variables whether *h* and *v* are positive or negative.

**Q5** Try to find a fixed point for your translate function. (Remember, a fixed point is a place where *x* and  $T_{h,v}(x)$  come together at the same time.)

What did you find out?

### **TRANSLATE BY ANGLE AND DISTANCE**

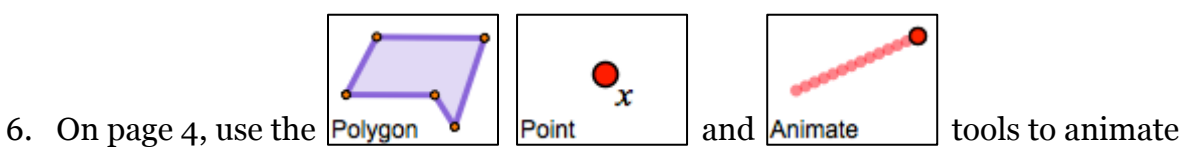

independent variable *x* around the polygon.

$$
r = 5.00
$$
  
\n
$$
\theta = 45^{\circ}
$$
  
\n
$$
\bullet x
$$

7. Use Translate  $\zeta$  **b** to translate *x* by distance *r* at angle  $\theta$ .

**Q6** Use these values of *r* and  $\theta$  to make pictures. Show *x* and  $T_{r,\theta}(x)$  in your drawings.

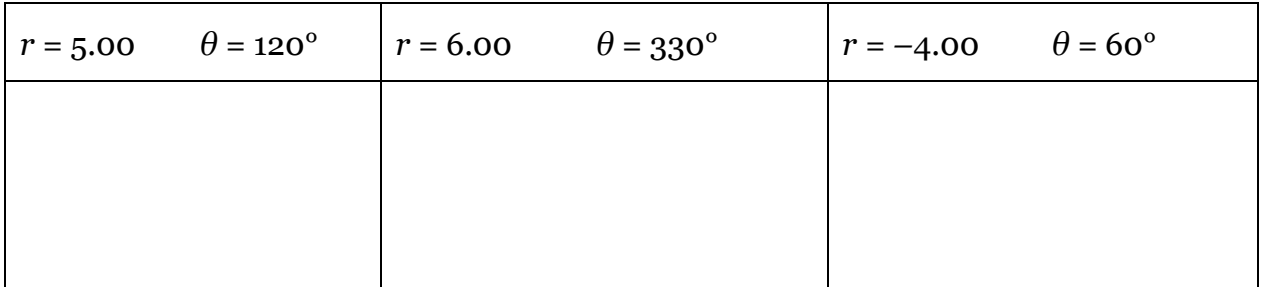

## **TRANSLATION CHALLENGES**

**Q7** Solve the challenges presented on each page from 6 through 10, and draw pictures of your solutions below. Draw the vector (if you used *Translate v*) or write down the parameters (if you used *Translate h,v* or *Translate r, θ*).

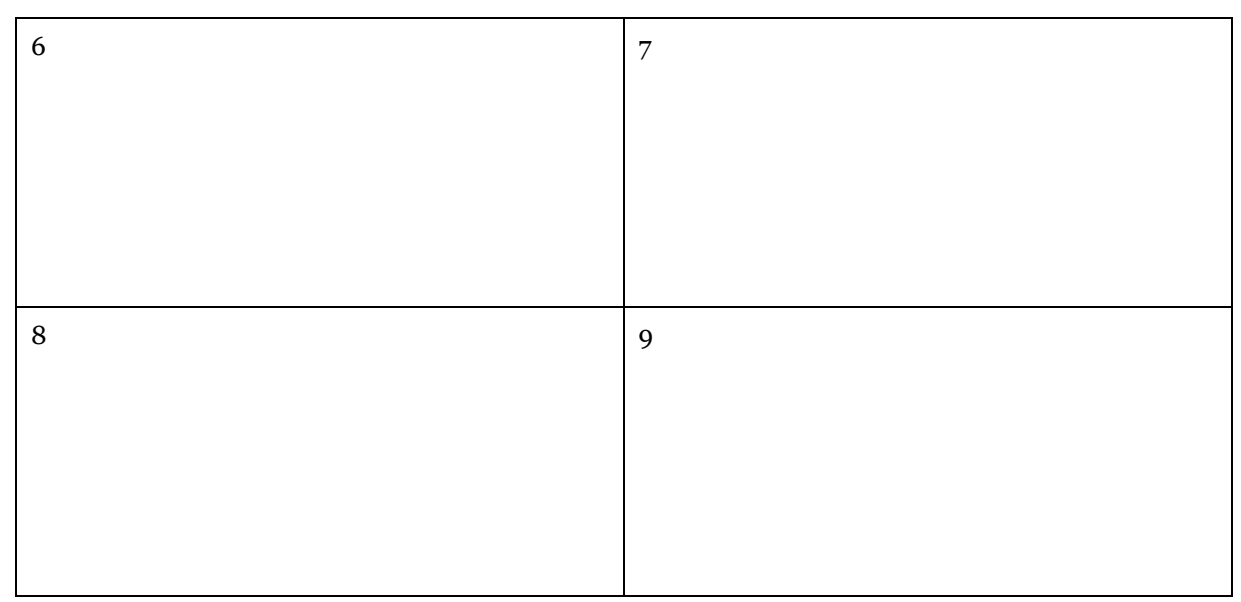